## **MS** 社ソフトのボリュームライセンス遠隔地使用契約書 (**2011.06.24** 版)

弊社提供の MAK ボリュームライセンスは通常の小売店で販売しているソフトおよびそのライセン スと異なって、お客様が弊社の社員に準ずる資格で使用しかつその間に発生した障害は弊社側で解決 する場合にのみ MS 社から弊社ならびにお客様にライセンスの使用が認められるという、極めて厳し い条件付きの新しいタイプのソフトウエアライセンスです。従いまして、その流通経路における仲介 者数やそれに携わる人数も各販売店毎に異なるためにライセンスの単価もかなり幅のある値段となっ てしまいます。

弊社ではこのような ICT 業界の状況を勘案し、お客様の経済的な負担を軽減しつつ信頼性の高い MS 社のソフトウエアを割安価格で導入して頂けるように下記の様な契約をご用意致しました。ご検 討の上、弊社とボリュームライセンス使用契約を締結して頂ければ幸甚です。

> 〒 028-3306 岩手県紫波郡紫波町日詰西二丁目3番地3 有限会社フクラ

## 代表取締役 佐 藤 匡 印

Tel.: 090-6229-3302 Fax. 019-672-3302 e-mail: fukura@peach.ocn.ne.jp URL: www12.ocn.ne.jp/~fukura/

記

- 1.本ボリュームライセンス使用契約者(以下、甲)は、(有)フクラ(以下、乙)の管理・保有し ている MS 社ソフト・ボリュームライセンス(□ Windows 7 Enterprise、□ Office 2010 Professional Plus、2011.02.14 現在のキーは 4,000 弱)の一部(甲の必要数)の使用契約を乙との間に締結する。
- 2. 乙は、甲が必要としている PC 台数に対して前項1. でチェックしたソフトのライセンスキー付 きマスターインストール DVD を甲に貸与し、甲は契約数 PC のアクティベーション作業完了後に その DVD を乙に返還するとともに代価を一時払いあるいは金融会社を通じて2年間の月賦払いの ローンを組んで乙に支払うものとする。
- 3.甲は別に IT 管理者を定め、その担当者の所属部署・役職、氏名、電話・FAX 番号、e-mail アド レスを乙に明示するものとし、この担当者が交代する場合には可及的に乙に通知するものとする。
- 4.甲の IT 管理者は、乙から貸与された DVD とそれに付属するプロダクトキーを用いて契約台数 の PC にソフトをインストールし、それらの PC の正常な稼働状態の維持に努めるとともにその DVD を速やかに乙に返還する。乙は返還完了後に1 PC 当たり 1,500 円を甲に還元する。
- 5.甲は、乙が現在 MS 社の Assurance 契約を斡旋出来ないことを承知の上で本契約を締結するもの であり、もし Assarance 契約が当初から必要な場合には乙と契約を締結しないものとする。乙は、 契約後 2 年間は MS 社側で行ったソフトの重要な更新が甲の PC でも実施されているかどうかを e-mail 等で連絡しかつ確認するものとする。
- 6.甲の IT 管理者は、貸与期間中にインストール DVD のプロダクトキー情報がネット上など外部 に漏洩しないよう厳重に管理する責任を負うが、コピーを作成すること無しに MAK とマスター DVD を乙に返還した以降の機密漏洩などに関する責任は問われないものとする。

以上

貴社から一時的に貸与されたマスターインストール DVD を使用した後、プロダクトキーならび に DVD のコピーを一切作成せずに乙に返却すること、ならびに公的機関から要請のあった場合に は使用アクティベーション数の捜査に協力することを誓約して本使用契約を締結致します。

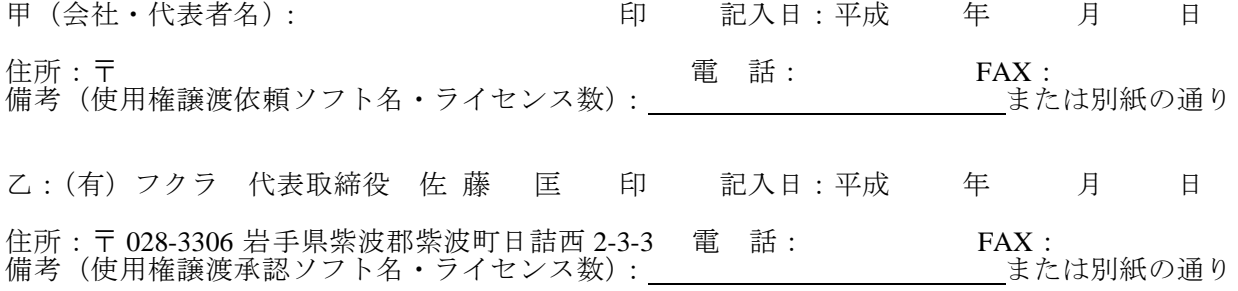

·参考サイト:PC Watchi [http://pc.watch.impress.co.jp/docs/topic/feature/20090911\\_314639.html](http://pc.watch.impress.co.jp/docs/topic/feature/20090911_314639.html)

・MS 社:Microsoft 社(ボリュームライセンスサービス <http://www.microsoft.com/en/us/default.aspx>) ・注:アクティベーション完了時にはお客様の PC 情報が MS 社サーバに送信されて正規ユーザーと して登録されます。